## **"Exhibit A"**

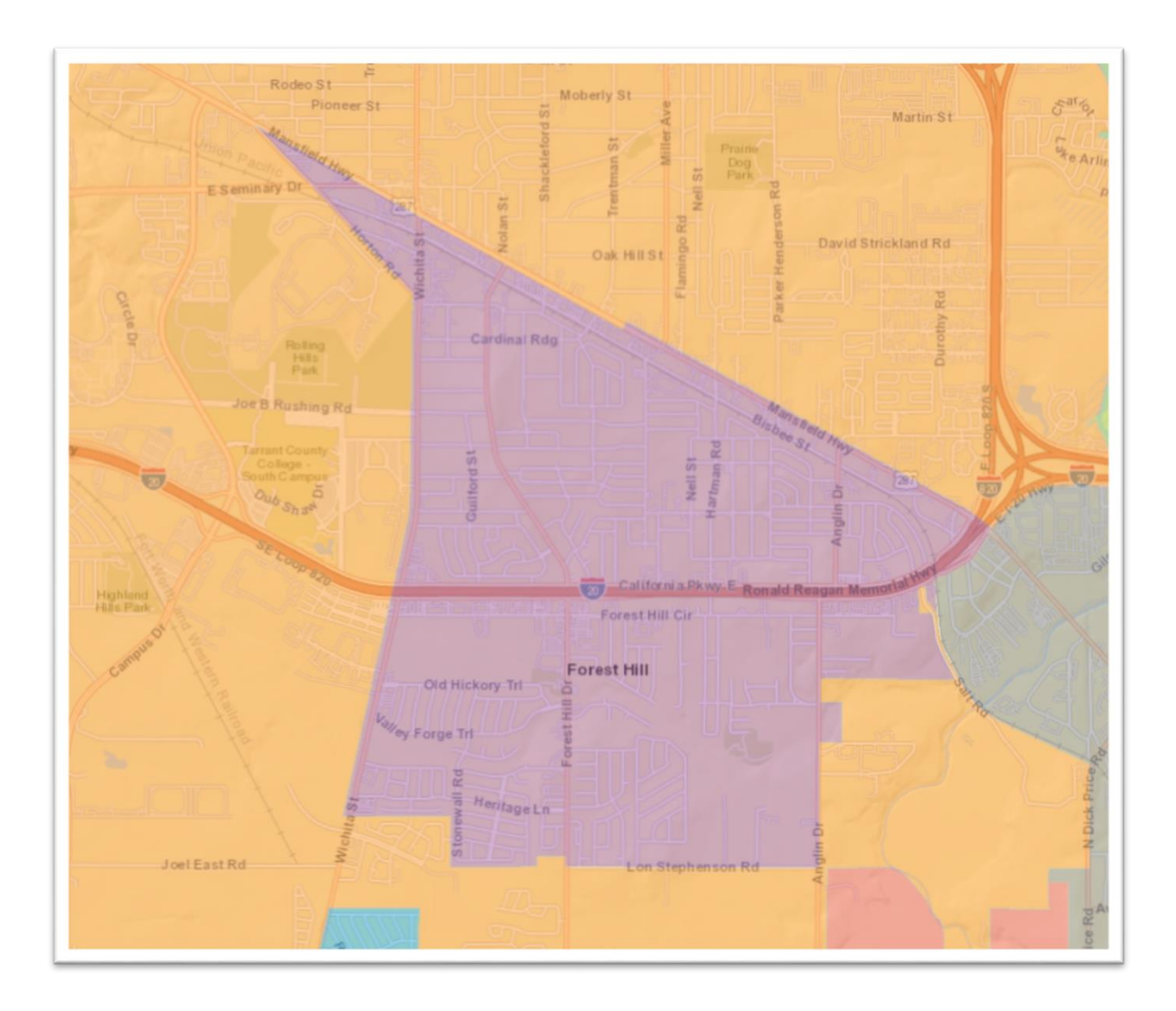

## **"Exhibit B"**

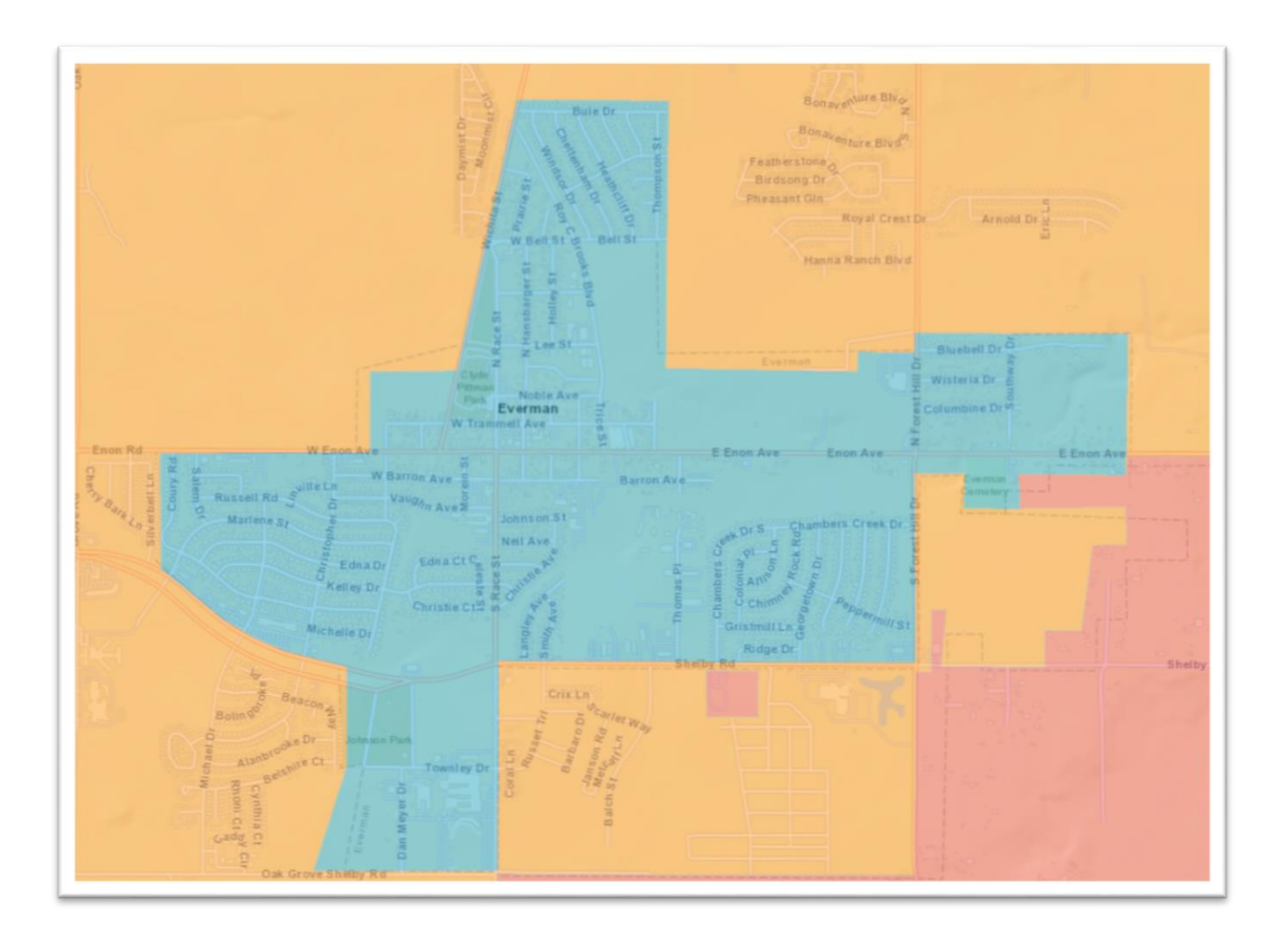